**Name:**

**Enrolment No:**

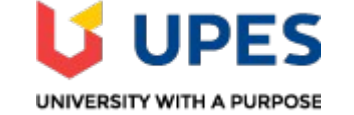

## **UNIVERSITY OF PETROLEUM AND ENERGY STUDIES End Semester Examination, May 2019**

## Course: B.Tech CSE Bigdata Semester: II Program: Functional Thinking Time 03 hrs. **Course Code: CSBD1003** Max. Marks: 100

## **Instructions: Attempt all questions**

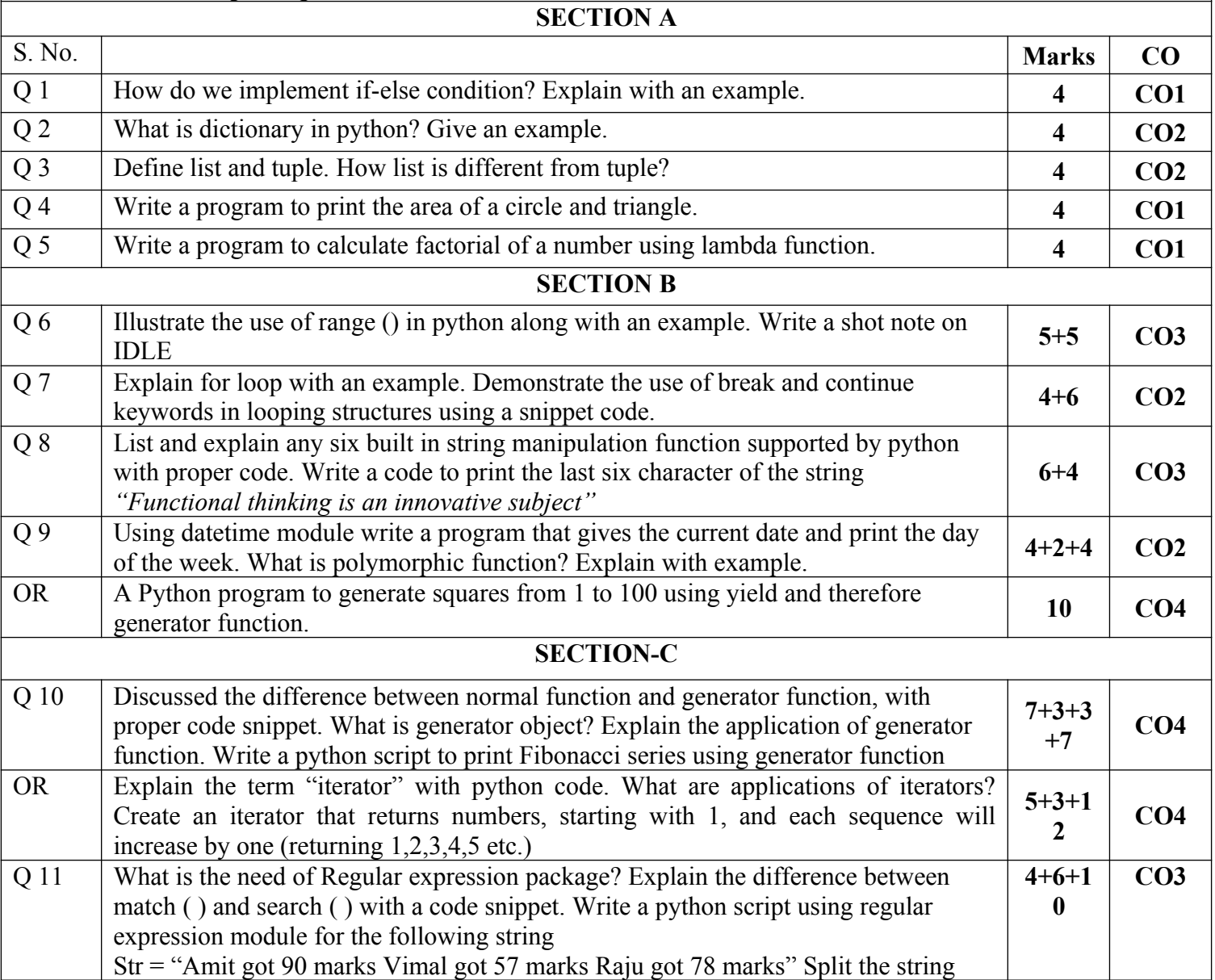

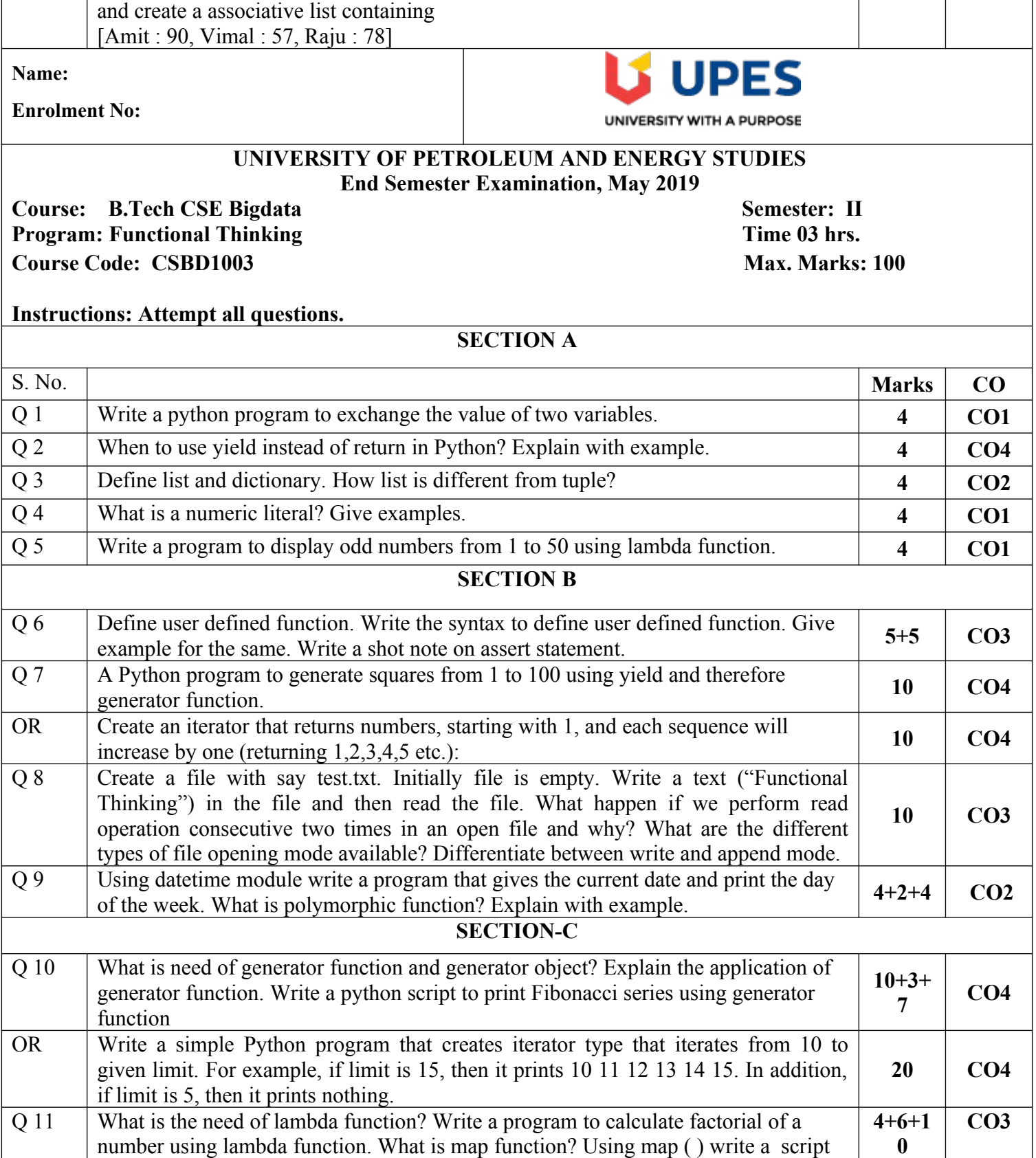

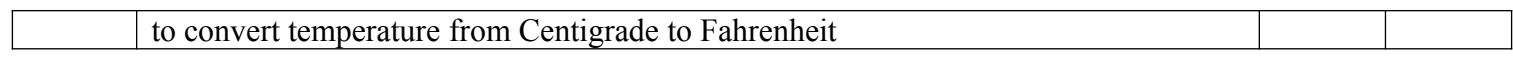